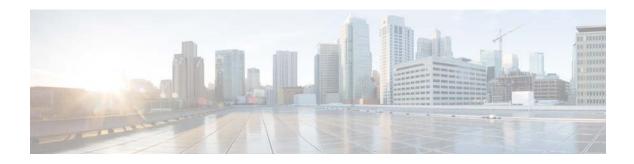

# **F** Commands

This chapter describes the Cisco NX-OS unicast routing commands that begin with the letter F.

# feature bgp

To enable the Border Gateway Protocol (BGP), use the **feature bgp** command. To disable BGP, use the **no** form of this command.

feature bgp

no feature bgp

- Defaults Disabled
- **Command Modes** Global configuration.
- SupportedUseiRoles network-admin vdc-admin

| <b>Command History</b> | Release | Modified                     |
|------------------------|---------|------------------------------|
|                        | 4.0(1)  | This command was introduced. |
|                        |         |                              |

**Usage Guidelines** You must enable the BGP feature before you can configure BGP.

This command requires the Enterprise Services license.

ExamplesThis example shows how to enable a BGP configuration:<br/>switch(config)# feature bgp

| <b>Related Commands</b> | Command Description |                                         |  |
|-------------------------|---------------------|-----------------------------------------|--|
| show bgp Disp           |                     | Displays BGP configuration information. |  |
|                         | router bgp          | Creates a BGP instance.                 |  |

### feature eigrp

To enable the Enhanced Interior Gateway Protocol (EIGRP), use the **feature eigrp** command. To disable EIGRP, use the **no** form of this command.

feature eigrp

no feature eigrp

| Syntax Description This command has no arguments or key | words. |
|---------------------------------------------------------|--------|
|---------------------------------------------------------|--------|

- Defaults Disabled
- Command Modes Global configuration
- SupportedUserRoles network-admin vdc-admin

| <b>Command History</b> | Release | Modified                     |
|------------------------|---------|------------------------------|
|                        | 4.0(1)  | This command was introduced. |
|                        |         |                              |

**Usage Guidelines** You must enable the EIGRP feature before you can configure EIGRP.

This command requires the Enterprise Services license.

ExamplesThis example shows how to enable the EIGRP feature:<br/>switch(config)# feature eigrp

| <b>Related</b> Commands                | Command | Description                               |
|----------------------------------------|---------|-------------------------------------------|
| show {ip   ipv6} eigrp                 |         | Displays EIGRP configuration information. |
| router eigrp Creates a EIGRP instance. |         | Creates a EIGRP instance.                 |

# feature glbp

To enable the Gateway Load Balancing Protocol (GLBP), use the **feature glbp** command. To disable GLBP, use the **no** form of this command.

feature glbp

no feature glbp

| Syntax Description | This command has n | no arguments | or keywords. |
|--------------------|--------------------|--------------|--------------|
|--------------------|--------------------|--------------|--------------|

- Defaults Disabled
- Command Modes Global configuration
- SupportedUserRoles network-admin vdc-admin
- Command History
   Release
   Modification

   4.0(1)
   This command was introduced.

Usage GuidelinesYou must globally enable GLBP before you can configure any GLBP options or create a GLBP group.This command does not require a license.

**Examples** This example shows how to enable GLBP: switch(config)# feature glbp

| <b>Related</b> Commands | Command           | Description                                                                                                   |
|-------------------------|-------------------|----------------------------------------------------------------------------------------------------|
|                         | authentication    | Configures an authentication string for the GLBP group.                                                       |
|                         | forwarder preempt | Configures a gateway to take over as AVF for a GLBP group if it has a higher priority than the current AVF.   |
|                         | ip (GLBP)         | Activates the GLBP group.                                                                                     |
|                         | load-balancing    | Specifies the load-balancing method used by the AVG of GLBP.                                                  |
|                         | preempt           | Configures the gateway to take over as AVG for a GLBP group if it has a higher priority than the current AVG. |
|                         | priority          | Sets the priority level of the gateway within a GLBP group.                                                   |
|                         | show glbp         | Displays GLBP information.                                                                                    |

| Command         | Description                                                                                                    |  |
|-----------------|----------------------------------------------------------------------------------------------------|--|
| timers          | Configures the time between hello packets sent by the GLBP gateway and<br>the time for which the virtual gateway and virtual forwarder information is<br>considered valid. |  |
| timers redirect | Configures the time during which the AVG for a GLBP group continues to redirect clients to a secondary AVF.                                                                |  |
| track           | Configures an interface to be tracked where the GLBP weighting changes are based on the state of the interface.                                                            |  |
| weighting       | Specifies the initial weighting value of the GLBP gateway.                                                                                                    |  |
| weighting track | Specifies a tracking object where the GLBP weighting changes are based on the availability of the object being tracked.                                                    |  |

#### feature hsrp

To enter Hot Standby Router Protocol (HSRP) configuration mode and enable HSRP, use the **feature hsrp** command. To disable HSRP, use the **no** form of this command.

feature hsrp

no feature hsrp

- Defaults Disabled
- Command Modes Global configuration
- SupportedUserRoles network-admin vdc-admin
- Command History
   Release
   Modification

   4.0(1)
   This command was introduced.

**Usage Guidelines** Use the **feature hsrp** command to enter HSRP configuration mode and enable HSRP.

This command does not require a license.

**Examples** This example shows how to enable HSRP on Ethernet interface 1/1: switch# config t switch(config)# feature hsrp switch(config-hsrp)#

| <b>Related Commands</b> | Command                             | mand Description                     |  |
|-------------------------|-------------------------------------|--------------------------------------|--|
| hsrp group Creates a    |                                     | Creates and activates an HSRP group. |  |
|                         | show hsrpDisplays HSRP information. |                                      |  |

# feature imp

To enable the authentication package for Open Short Path First version 3 (OSPFv3) packets, use the **feature imp** command. To disable the authentication package, use the **no** form of this command.

feature imp

no feature imp

| Syntax Description | The command has no | arguments or keywords. |
|--------------------|--------------------|------------------------|
|--------------------|--------------------|------------------------|

- Defaults Disabled
- **Command Modes** Global configuration
- SupportedUserRoles network-admin vdc-admin

 Release
 Modification

 7.3(1)D1(1)
 This command was introduced.

**Usage Guidelines** This command does not require a license.

 Examples
 This example shows how to enable authentication package:

 switch# config terminal

switch(config) # feature imp
switch(config) #

# feature isis

To enable the Intermediate System to Intermediate System Protocol (IS-IS), use the **feature isis** command. To disable ISIS, use the **no** form of this command.

feature isis

no feature isis

| Syntax Description | This command has a | no arguments or | keywords. |
|--------------------|--------------------|-----------------|-----------|
|--------------------|--------------------|-----------------|-----------|

- Defaults Disabled
- Command Modes Global configuration
- SupportedUserRoles network-admin vdc-admin

| <b>Command History</b> | Release | Modified                     |  |
|------------------------|---------|------------------------------|--|
| 4.0(1)                 |         | This command was introduced. |  |
|                        |         |                              |  |

**Usage Guidelines** You must enable the IS-IS feature before you can configure IS-IS.

- This command requires the Enterprise Services license.
- ExamplesThis example shows how to enable the IS-IS feature:<br/>switch(config)# feature isis

| <b>Related</b> Commands | Command     | Description                               |  |
|-------------------------|-------------|-------------------------------------------|--|
| show isis               |             | Displays IS-IS configuration information. |  |
|                         | router isis | Creates an IS-IS instance.                |  |

### feature ospf

To enable the Open Shortest Path First Protocol (OSPF), use the **feature ospf** command. To disable OSPF, use the **no** form of this command.

feature ospf

no feature ospf

- Defaults Disabled
- **Command Modes** Global configuration
- SupportedUserRoles network-admin vdc-admin

| <b>Command History</b> | Release | Modified                     |  |
|------------------------|---------|------------------------------|--|
|                        | 4.0(1)  | This command was introduced. |  |

**Usage Guidelines** You must enable the OSPF feature before you can configure OSPF.

This command requires the Enterprise Services license.

ExamplesThis example shows how to enable the OSPF feature:<br/>switch(config)# feature ospf

| <b>Related</b> Commands | s Command Description |                                          |  |
|-------------------------|-----------------------|------------------------------------------|--|
| show ospf               |                       | Displays OSPF configuration information. |  |
|                         | router ospf           | Creates an OSPF instance.                |  |

### feature ospfv3

To enable the Open Shortest Path First version 3 Protocol (OSPFv3), use the **feature ospfv3** command. To disable OSPFv3, use the **no** form of this command.

feature ospfv3

no feature ospfv3

| Syntax Description | This command ha | as no arguments of | r keywords. |
|--------------------|-----------------|--------------------|-------------|
|--------------------|-----------------|--------------------|-------------|

- Defaults Disabled
- **Command Modes** Global configuration
- SupportedUseiRoles network-admin vdc-admin
- Command HistoryReleaseModified4.0(1)This command was introduced.
- **Usage Guidelines** You must enable the OSPFv3 feature before you can configure OSPFv3.
  - This command requires the Enterprise Services license.
- ExamplesThis example shows how to enable the OSPv3 feature:<br/>switch(config)# feature ospfv3

| <b>Related</b> Commands | ds Command Description |                                            |  |
|-------------------------|------------------------|--------------------------------------------|--|
| show ospfv3             |                        | Displays OSPFv3 configuration information. |  |
|                         | router ospfv3          | Creates an OSPFv3 instance.                |  |

#### feature pbr

To enable the policy-based routing (PBR) feature, use the **feature pbr** command. To disable PBR, use the **no** form of this command.

feature pbr

no feature pbr

- Defaults Disabled
- Command Modes Global configuration
- SupportedUserRoles network-admin vdc-admin
- Command History
   Release
   Modified

   4.0(1)
   This command was introduced.

Usage GuidelinesYou must enable the PBR feature before you can configure policy-based routing.This command requires the Enterprise Services license.

Examples This example shows how to enable the PBR feature: switch(config)# feature pbr

| <b>Related</b> Commands | Command        | Description                                       |
|-------------------------|----------------|---------------------------------------------------|
| ip policy route-map     |                | Assigns a policy-based route map to an interface. |
|                         | show ip policy | Displays information about policy-based routing.  |

## feature rip

To enable the Routing Information Protocol (RIP), use the **feature rip** command. To disable RIP, use the **no** form of this command.

feature rip

no feature rip

- Syntax Description This command has no arguments or keywords.
- Defaults Disabled
- Command Modes Global configuration
- SupportedUserRoles network-admin vdc-admin
- Command History
   Release
   Modified

   4.0(1)
   This command was introduced.
- Usage GuidelinesYou must enable the RIP feature before you can configure RIP.This command does not require a license.
- ExamplesThis example shows how to enable the RIP feature:<br/>switch(config)# feature rip

| <b>Related</b> Commands | Command    | mmand Description                       |  |
|-------------------------|------------|-----------------------------------------|--|
|                         | show rip   | Displays RIP configuration information. |  |
|                         | router rip | Creates a RIP instance.                 |  |

#### feature vrrp

To enable the Virtual Router Redundancy Protocol (VRRP), use the **feature vrrp** command. To disable VRRP, use the **no** form of this command.

feature vrrp

no feature vrrp

| Syntax Description | This command has | no arguments | or keywords. |
|--------------------|------------------|--------------|--------------|
|--------------------|------------------|--------------|--------------|

- Defaults Disabled
- **Command Modes** Global configuration
- SupportedUserRoles network-admin vdc-admin
- Command History
   Release
   Modified

   4.0(1)
   This command was introduced.
- **Usage Guidelines** You must enable the VRRP feature before you can configure VRRP.
  - This command does not require a license.
- ExamplesThis example shows how to enable the VRRP feature:<br/>switch(config)# feature vrrp

| <b>Related</b> Commands | Command    | Description                                                        |
|-------------------------|------------|--------------------------------------------------------------------|
|                         | show vrrp  | Displays VRRP configuration information.                           |
|                         | clear vrrp | Clears all the software counters for the specified virtual router. |

### feature vrrpv3

To enable Virtual Router Redundancy Protocol (VRRP) version 3 and Virtual Router Redundancy Service (VRRS), use the **feature vrrpv3** command. To disable VRRPv3 and VRRS in a VDC, use the **no** form of this command.

feature vrrpv3

no feature vrrpv3

| Syntax Description      | This command has no arguments or keywords.                                                                                                    |                                                                    |
|-------------------------|----------------------------------------------------------------------------------------------------|--------------------------------------------------------------------|
| Defaults                | Disabled                                                                                                    |                                                                    |
| Command Modes           | Global configuration mode                                                                                                    |                                                                    |
| SupportedUserRoles      | network-admin<br>vdc-admin                                                                                                    |                                                                    |
| <b>Command History</b>  | Release Mo                                                                                                    | odification                                                        |
|                         | 6.2(2) Th                                                                                                    | is command was introduced.                                         |
| Usage Guidelines        | If VRRPv2 is configured, use the <b>no feature vrrp</b> command in global configuration mode to remove the VRRPv2 configuration and then use the <b>feature vrrpv3</b> command to enable VRRPv3. This command requires the Enterprise Services license. |                                                                    |
| Examples                | This example shows how to enable VRRPv3 and VRRS:<br>switch# configure terminal<br>switch(config)# feature vrrpv3<br>switch(config)#<br>This example shows how to disable VRRPv3 and VRRS:<br>switch(config)# no feature vrrpv3                         |                                                                    |
| <b>Related Commands</b> | Command                                                                                                    | Description                                                        |
|                         | vrrpv3 address-family                                                                                                    | Creates a VRRPv3 group and enters VRRPv3 group configuration mode. |

#### feature wccp

To enable the Web Cache Communication Protocol (WCCP), use the **feature wccp** command. To disable WCCP, use the **no** form of this command.

feature wccp

no feature wccp

| Syntax Description | This command l | has no arguments | or keywords. |
|--------------------|----------------|------------------|--------------|
|--------------------|----------------|------------------|--------------|

- Defaults Disabled
- Command Modes Global configuration
- SupportedUseiRoles network-admin vdc-admin

 Command History
 Release
 Modified

 4.2(1)
 This command was introduced.

**Usage Guidelines** You must enable the WCCP feature before you can configure WCCPv2.

This command does not require a license.

**Examples** This example shows how to enable the WCCP feature:

| <pre>switch(config)# feature wccp switch(config)# show ip wccp Global WCCP information:</pre> |            |
|-----------------------------------------------------------------------------------------------|------------|
|                                                                                               |            |
| Router information:                                                                           |            |
| Router Identifier:                                                                            | 20.20.20.2 |
| Protocol Version:                                                                             | 2.0        |

| <b>Related Commands</b> | Command                  | Description                                    |
|-------------------------|--------------------------|------------------------------------------------|
|                         | clear ip wccp            | Clears all the software counters for WCCPv2.   |
|                         | show running-config wccp | Displays the WCCPv2 configuration.             |
|                         | show ip wccp             | Displays the status of the WCCP service group. |

# flush-routes (OSPF)

To flush routes on a nongraceful controlled restart for the Open Shortest Path First (OSPF) protocol, use the **flush-routes** command. To disable this feature, use the **no** form of this command.

flush-routes

no flush-routes

| Syntax Description      | None                                                                                                    |                                                                                                    |
|-------------------------|----------------------------------------------------------------------------------------------------|----------------------------------------------------------------------------------------------------|
| Defaults                | Disabled                                                                                                    |                                                                                                    |
| Command Modes           | Router configuration                                                                                                    |                                                                                                    |
| SupportedUseiRoles      | network-admin<br>vdc-admin                                                                                                    |                                                                                                    |
| Command History         | Release                                                                                                    | Modification                                                                                                    |
| ·                       | 4.0(1)                                                                                                    | This command was introduced.                                                                                                    |
| Usage Guidelines        | This commands causes<br>RIB removes all the ro<br>command, OSPF will r<br>removed from the unic<br>mode, the routes will b                  | command when the OSPF Graceful Restart feature is not enabled.<br>Is OSPF to unregister from the unicast RIB when OSPF shuts down. The unicast<br>utes associated with this OSPF instance. If you do not configure the <b>flush-routes</b><br>not unregister and the OSPF routes will be stale. The OSPF routs are eventually<br>east RIB after a timeout period. If OSPF comes back up in p in graceful restart<br>be refreshed in the unicast RIB.<br>Is the Enterprise Services license. |
| Examples                | This example shows how to flush routes for a nongraceful restart:<br>switch(config)# router ospf 202<br>switch(config-router)# flush-routes |                                                                                                    |
| <b>Related</b> Commands | Command                                                                                                    | Description                                                                                                    |
|                         | graceful-restart                                                                                                    | Enables OSPF Graceful Restart.                                                                                                    |

# flush-routes (OSPFv3)

To flush routes on a nongraceful controlled restart for the Open Shortest Path First version 3 (OSPFv3) protocol, use the **flush-routes** command. To disable this feature, use the **no** form of this command.

flush-routes

no flush-routes

| Syntax Description      | None                                                                                                    |                                                                                                    |
|-------------------------|----------------------------------------------------------------------------------------------------|----------------------------------------------------------------------------------------------------|
| Defaults                | Disabled                                                                                                    |                                                                                                    |
| Command Modes           | Router configuration                                                                                                    |                                                                                                    |
| SupportedUserRoles      | network-admin<br>vdc-admin                                                                                                    |                                                                                                    |
| <b>Command History</b>  | Release                                                                                                    | Modification                                                                                                    |
|                         | 4.0(1)                                                                                                    | This command was introduced.                                                                                                    |
| Usage Guidelines        | This commands causes (<br>RIB removes all the rou<br>command, OSPFv3 will<br>eventually removed from<br>graceful restart mode, th             | ommand when the OSPFv3 Graceful Restart feature is not enabled.<br>OSPF to unregister from the unicast RIB when OSPFv3 shuts down. The unicast<br>tes associated with this OSPF instance. If you do not configure the <b>flush-routes</b><br>not unregister and the OSPFv3 routes will be stale. The OSPFv3 routs are<br>n the unicast RIB after a timeout period. If OSPFv3 comes back up in p in<br>the routes will be refreshed in the unicast RIB.<br>the Enterprise Services license. |
| Examples                | This example shows how to flush routes for a nongraceful restart:<br>switch(config)# router ospfv3 202<br>switch(config-router)# flush-routes |                                                                                                    |
| <b>Related</b> Commands | Command                                                                                                    | Description                                                                                                    |
|                         | graceful-restart                                                                                                    | Enables OSPFv3 graceful restart.                                                                                                    |
|                         |                                                                                                    |                                                                                                    |

# follow

To configure a regular Hot Standby Redundancy Protocol (HSRP) group as a slave group, use the **follow** command. To return the slave group to a regular HSRP group, use the **no** form of this command.

follow master-group

no follow master-group

| Syntax Description | master-group                                                                                                    | Master group.                                                                                                    |
|--------------------|----------------------------------------------------------------------------------------------------|----------------------------------------------------------------------------------------------------|
| Defaults           | None                                                                                                    |                                                                                                    |
| Command Modes      | config-if-hsrp mode                                                                                                    |                                                                                                    |
| SupportedUserRoles | network-admin<br>vdc-admin                                                                                                    |                                                                                                    |
| Command History    | Release                                                                                                    | Modification                                                                                                    |
|                    | 6.2(2)                                                                                                    | This command was introduced.                                                                                                    |
| Usage Guidelines   | IP address without no<br>Slave groups may fo                                                                                                    | P group as a slave group clears the group's other configurations, such as its virtual otification, so you must enter the <b>follow</b> command before you enter the <b>ip</b> command.<br>orward reference master group names that are undefined. |
| Examples           | <pre>switch# configure<br/>switch(config)# ir<br/>switch(config-if)#<br/>switch(config-if)#<br/>switch(config-if)#<br/>switch(config-if)#<br/>switch(config-if-h</pre> | <pre>aterface ethernet 3/5 ip address 11.0.0.1/24 hsrp version 2 hsrp mac-refresh 90 hsrp 10 nsrp)# name Master-Group-1 nsrp)# follow Master-Group-1</pre>                                                                                        |
|                    | This example shows                                                                                                    | how to remove a regular HSRP group from a slave group:                                                                                                    |

switch(config-if-hsrp)# no follow Master-Group-1

| <b>Related Commands</b> | Command | Description                                               |
|-------------------------|---------|-----------------------------------------------------------|
|                         | hsrp    | Creates an HSRP group and enters HSRP configuration mode. |

# forwarder preempt

To configure a gateway to take over as the active virtual forwarder (AVF) for a Gateway Load Balancing Protocol (GLBP) group if the current AVF falls below its low weighting threshold, use the **forwarder preempt** command. To disable this function, use the **no** form of this command.

forwarder preempt [delay minimum seconds]

**no forwarder preempt** [delay minimum seconds]

| Syntax Description | <b>delay minimum</b><br>seconds | (Optional) Specifies a minimum number of seconds that the gateway delays before taking over the role of AVF. The range is from 0 to 3600 seconds with a default delay of 30 seconds.  |
|--------------------|---------------------------------|----------------------------------------------------------------------------------------------------|
| Defaults           | Forwarder preemptic             | on is enabled with a default delay of 30 seconds.                                                                                                    |
| Command Modes      | GLBP configuration              |                                                                                                    |
| SupportedUserRoles | network-admin<br>vdc-admin      |                                                                                                    |
| Command History    | <b>Release</b><br>4.0(1)        | Modification<br>This command was introduced.                                                                                                    |
| Usage Guidelines   | This command does               | not require a license.                                                                                                    |
| Examples           | -                               | how to configure a gateway to preempt the current AVF when the current AVF falls<br>ing threshold. If the gateway preempts the current AVF, it waits 60 seconds before<br>of the AVF. |
|                    | switch(config-if)#              | terface ethernet 1/1<br>glbp 2<br>)# forwarder preempt delay minimum 60                                                                                                    |
| Related Commands   | Command                         | Description                                                                                                    |
|                    | glbp                            | Enters GLBP configuration mode and creates a GLBP group.                                                                                                    |